Provider Roster (PV) Section November 14, 2017

MEPS P21R5/P22R3/P23R1

The MEPS instrument design changed beginning in Spring of 2018, affecting Panel 23 Round 1, Panel 22 Round 3, and Panel 21 Round 5, and affected the 2017 MEPS data files. The MEPS website releases the consolidated CAPI survey instruments each year for the Rounds 1 through 3 for the first year panel and Rounds 3 through 5 for the second year panel to accompany data releases. For the Full-Year 2017 PUFs, the Panel 22 Round 3 and Panel 21 Round 5 data were transformed to the degree possible to conform to the previous year (2016) design. For this reason, we are releasing 2016 CAPI survey instruments, updated to reflect 2017 dates, and **users should note that not all changes to the instrument administered in the Spring of 2018 will be reflected in these documents.**

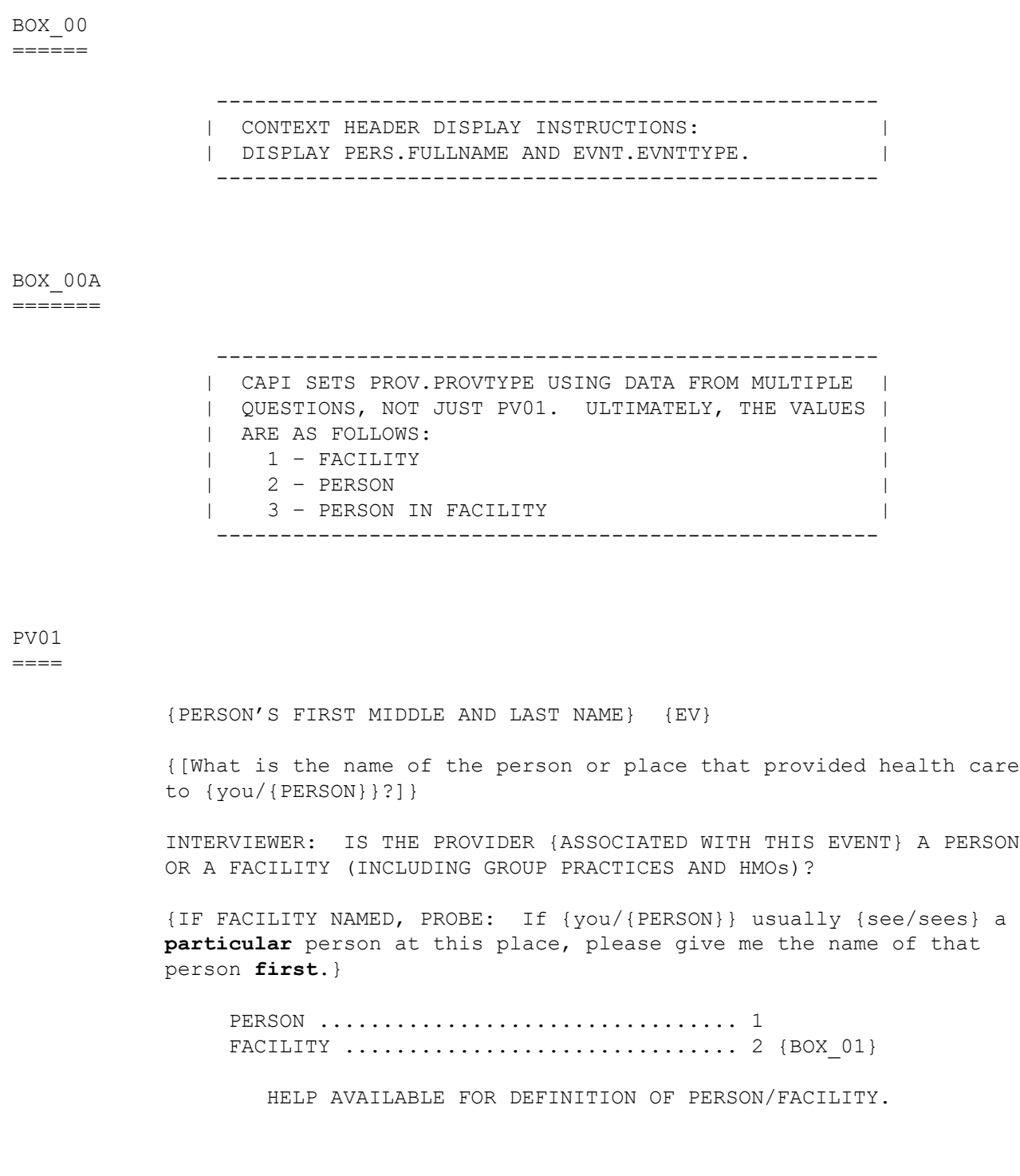

 ---------------------------------------------------- | DISPLAY '[What is ... {you/{PERSON}}?]' AND | | 'ASSOCIATED WITH THIS EVENT' IF THE PROVIDER | | ROSTER (PV) SECTION WAS NOT CALLED FROM THE ACCESS| | TO CARE (AC) SECTION. IF THE PV SECTION WAS | | CALLED FROM THE AC SECTION, USE A NULL DISPLAY. | | | | DISPLAY 'IF FACILITY NAMED, PROBE: ... person | | **first**.' IF THE PV SECTION WAS CALLED FROM THE AC | | SECTION. IF THE PV SECTION WAS NOT CALLED FROM | THE AC SECTION, USE A NULL DISPLAY. ---------------------------------------------------- ---------------------------------------------------- IF CODED '1' (PERSON), SET PROVIDER TYPE TO | 'PERSON-TYPE-PROVIDER'. | ---------------------------------------------------- ---------------------------------------------------- | IF CODED '2' (FACILITY), SET PROVIDER TYPE TO | | 'FACILITY-PROVIDER'. | ---------------------------------------------------- ---------------------------------------------------- IF NO PERSON-PROVIDERS ON RU-MEDICAL-PROVIDERS- | | ROSTER AND PV01 IS CODED '1', THEN CREATE A NEW | | PROV RECORD. | ---------------------------------------------------- ---------------------------------------------------- | IF CODED '1' (PERSON) AND NO PROVIDERS THAT ARE | | TYPE 'PERSON-PROVIDER' ON RU-MEDICAL-PROVIDERS- | | ROSTER, GO TO PV04 | ---------------------------------------------------- ---------------------------------------------------- IF CODED '1' (PERSON) AND AT LEAST ONE PROVIDER | | THAT IS TYPE 'PERSON-PROVIDER' ON RU-MEDICAL- | | PROVIDERS-ROSTER, CONTINUE WITH PV02 | ---------------------------------------------------- ---------------------------------------------------- | HARD CHECK: IF EVENT TYPE IS HS, ER, OP, OR IC, | | PV01 CANNOT BE CODED '1' (PERSON). IF PV01 IS | | CODED '1' (PERSON) FOR AN HS, ER, OP, OR IC EVENT,| | THE ERROR HANDLER WILL FORCE THE INTERVIEWER TO | | RECTIFY THE DATA. | ----------------------------------------------------

## PV02

 $=$ 

{PERSON'S FIRST MIDDLE AND LAST NAME} {EV}

 What is the name of the person that {provided health care to {you/ {PERSON}}/{you/{PERSON}} usually {go/goes} to if {you/he/she} {are/is} sick}?

 SELECT CORRECT {USUAL SOURCE OF CARE} PROVIDER {ASSOCIATED WITH THE EVENT}.

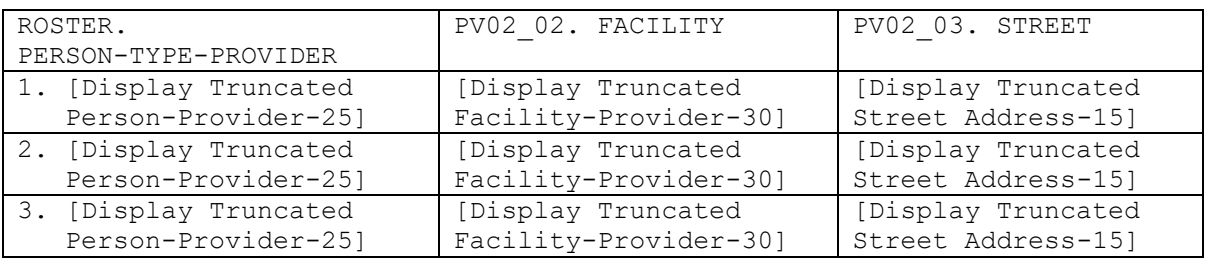

----------------------------------------------------

 | DISPLAY 'provided health care to {you/{PERSON}}' | | IF THE PROVIDER ROSTER (PV) SECTION WAS NOT CALLED| | FROM THE ACCESS TO CARE (AC) SECTION. IF THE PV | | SECTION WAS CALLED FROM THE AC SECTION, DISPLAY | | '{you/{PERSON}} usually {go/goes} to if {you/he/ | | she} (are/is) sick'. | ----------------------------------------------------

----------------------------------------------------

 | DISPLAY 'USUAL SOURCE OF CARE' IF THE PROVIDER | | ROSTER (PV) SECTION WAS CALLED FROM THE ACCESS TO | | CARE (AC) SECTION. OTHERWISE, USE A NULL DISPLAY.| | | | DISPLAY 'ASSOCIATED WITH THE EVENT' IF THE | | PROVIDER ROSTER (PV) SECTION WAS NOT CALLED FROM | | THE ACCESS TO CARE (AC) SECTION. IF THE PV | | SECTION WAS CALLED FROM THE AC SECTION, USE A NULL| | DISPLAY. | | | | DISPLAY AN 'ADD NEW PROVIDER' OPTION ON THIS | | SCREEN. |

----------------------------------------------------

 ---------------------------------------------------- | IF 'ADD NEW PROVIDER' IS SELECTED, GO TO PV04 | ---------------------------------------------------- ---------------------------------------------------- | OTHERWISE, CONTINUE WITH PV03 | ---------------------------------------------------- ---------------------------------------------------- | ROSTER DETAILS: | | TITLE: RU\_PROV\_SELECTONE\_1 | | | | COL # 1 HEADER: PERSON-TYPE-PROVIDER | | INSTRUCTIONS: DISPLAY TRUNCATED PERSON-PROVIDER | | NAME (PROV.DRFNAME (10), PROV.LORPNAME (15)) | | | | COL # 2 HEADER: FACILITY | | INSTRUCTIONS: DISPLAY FACILITY-PROVIDER NAME | | (PROV.PVASSOC (30)) (IF NO FACILITY, USE NULL | | DISPLAY) | | | | COL # 3 HEADER: STREET | INSTRUCTIONS: DISPLAY TRUNCATED STREET ADDRESS | (PROV.PVSTRT1, PROV.PVSTRT2 (15)) | ---------------------------------------------------- ---------------------------------------------------- | ROSTER DEFINITION: | | THIS ITEM DISPLAYS RU-MEDICAL-PROVIDERS-ROSTER | | FOR SELECTING ONE MEDICAL PROVIDER. ---------------------------------------------------- ---------------------------------------------------- | ROSTER BEHAVIOR:| | 1. SELECT ALLOWED. INTERVIEWER MAY SELECT ONE | FROM THE LISTED MEDICAL PROVIDERS. | | | 2. MULTIPLE SELECT DISALLOWED. | | | | 3. ADD ALLOWED USING THE 'ADD NEW PROVIDER' | BUTTON. | BUTTON. | | | 4. DELETE AND EDIT ARE NOT ALLOWED. | | | | 5. IF PROVIDER IS A PERSON-PROVIDER NOT ASSOCIATED| | WITH A FACILITY (PROV.PROVTYPE=2), THE FACILITY| | COLUMN IS EMPTY FOR THAT ROW. |

----------------------------------------------------

```
 ----------------------------------------------------
              | ROSTER FILTER: | 
              | DISPLAY PERSON PROVIDERS (PROV.PROVTYPE = 2) |
              | AND PERSON-IN-FACILITY PROVIDERS (PROV.PROVTYPE = |
\vert 3).
                         ----------------------------------------------------
```
PV03  $====$ 

{PERSON'S FIRST MIDDLE AND LAST NAME} {EV}

Is the address of (READ NAME AND ADDRESS OF PROVIDER BELOW)...

 {PERSON-TYPE-PROVIDER NAME SELECTED AT PV02} {FACILITY-PROVIDER ASSOC W/ PERSON-TYPE-PROVIDER} {PERSON-TYPE-PROVIDER STREET ADDRESS LINE1} {PERSON-TYPE-PROVIDER STREET ADDRESS LINE2}

TO MAKE CORRECTIONS OR ADDITIONS TO ADDRESS, MAKE A COMMENT.

```
 ADDRESS {& FACILITY NAME} CORRECT ...... 1 {BOX_02}
 ADD NEW ADDRESS (2ND LOCATION) FOR 
 PROVIDER ABOVE................................. 2 {PV06}
 ADD NEW/DIFFERENT FACILITY (GROUP 
 PRACTICE) FOR PROVIDER ABOVE ......... 3 {BOX 01}
 SELECTED WRONG PROVIDER/ADDRESS ........ 5 
 REF ................................... -7 {BOX_02}
 DK .................................... -8 {BOX_02}
```
[Code One]

 ---------------------------------------------------- | FOR {PERSON-TYPE-PROVIDER NAME SELECTED AT PV02}, | | DISPLAY THE PERSON-TYPE-PROVIDER NAME SELECTED AT | | PV02. | | FOR {FACILITY-PROVIDER ASSOC W/ PERSON-TYPE- | | PROVIDER.}, DISPLAY THE FACILITY PROVIDER NAME | | ASSOCIATED WITH THE PERSON-PROVIDER SELECTED AT | | PV02. IF NO FACILITY ASSOCIATED WITH THIS | PERSON PROVIDER, USE A NULL DISPLAY. | | FOR {PERSON-TYPE-PROVIDER STREET ADDRESS LINE1} | | AND {PERSON-TYPE-PROVIDER STREET ADDRESS LINE2}, | | DISPLAY LINES 1 & 2 OF THE ADDRESS FOR THE PERSON | | PROVIDER SELECTED AT PV02. | | | | DISPLAY '& FACILITY NAME' IF THERE IS A FACILITY- | | PROVIDER NAME ASSOCIATED WITH THE PERSON PROVIDER | | SELECTED AT PV02. IF NO FACILITY ASSOCIATED WITH | | THIS PROVIDER, USE A NULL DISPLAY. | ----------------------------------------------------

 ---------------------------------------------------- | IF "ADD NEW ADDRESS FOR PROVIDER" SELECTED, CREATE| A NEW PROVIDER RECORD FOR THIS PROVIDER. SET | | PROVIDER TYPE AS 'PERSON-TYPE-PROVIDER' | | (PROVTYPE=2). | ---------------------------------------------------- ---------------------------------------------------- | IF CODED '5' (SELECTED WRONG PROVIDER/ADDRESS), | | CAPI REDISPLAYS PV02 TO ALLOW INTERVIEWER TO | | SELECT CORRECT PROVIDER. | ----------------------------------------------------

PV04

====

{PERSON'S FIRST MIDDLE AND LAST NAME} {EV}

 What is the first and last name of the person that {provided health care to {you/{PERSON}}/{you/{PERSON}} usually {go/goes} to if {you/ he/she} {are/is} sick}?

 ENTER COMPLETE PROVIDER NAME {ASSOCIATED WITH THIS EVENT} AND VERIFY SPELLING.

[Enter Provider Name-65] ............... {PV05}

 ---------------------------------------------------- | DISPLAY 'provided health care to {you/{PERSON}}' | | IF THE PROVIDER ROSTER (PV) SECTION WAS NOT CALLED| | FROM THE ACCESS TO CARE (AC) SECTION. IF THE PV | | SECTION WAS CALLED FROM THE AC SECTION, DISPLAY | | '{you/{PERSON}} usually {go/goes} to if {you/he/ | | she} {are/is} sick'. | ---------------------------------------------------- ---------------------------------------------------- | DISPLAY 'ASSOCIATED WITH THIS EVENT' IF THE | | PROVIDER ROSTER (PV) SECTION WAS NOT CALLED FROM | | THE ACCESS TO CARE (AC) SECTION. IF THE PV | | SECTION WAS CALLED FROM THE AC SECTION, USE A | | NULL DISPLAY. | ---------------------------------------------------- ---------------------------------------------------- | DISPLAY 'CLICK 'ADD PROVIDER' TO ADD A NEW | | PROVIDER.' IF THERE ARE NO RECORDS IN THE ROSTER. | ----------------------------------------------------

 ---------------------------------------------------- | CREATE A NEW PERSON-PROVIDER ON THE RU-MEDICAL- | | PROVIDERS-ROSTER. | ---------------------------------------------------- {PERSON'S FIRST MIDDLE AND LAST NAME} {NAME OF MEDICAL CARE PROVIDER......} {EV} Is {PROVIDER} in a group practice, that is, do other doctors practice at the same office (or are part of an HMO)? YES .................................... 1 {BOX\_01} NO ..................................... 2 {PV06} REF ................................... -7 {PV06} DK .................................... -8 {PV06} ---------------------------------------------------- | IF CODED '1' (YES), FLAG PROVIDER AS 'PERSON-IN- | | FACILITY-PROVIDER' (PROVTYPE=3). | ---------------------------------------------------- ---------------------------------------------------- | IF CODED '2' (NO), FLAG PROVIDER AS 'PERSON- | | PROVIDER' (PROVTYPE=2). | ----------------------------------------------------

### PV06  $=$

PV05  $=$ 

> {PERSON'S FIRST MIDDLE AND LAST NAME} {NAME OF MEDICAL CARE PROVIDER......} {EV}

What is the {new} street address for {PROVIDER}?

 ENTER STREET ADDRESS AND VERIFY SPELLING. IF PROVIDER HAS MORE THAN ONE LOCATION, RECORD LOCATION PERSON VISITED.

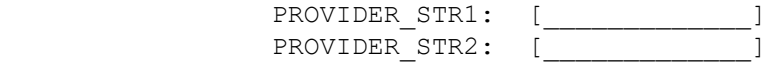

### MEPS P21R5/P22R3/P23R1 Provider Roster (PV) Section November 14, 2017

 ---------------------------------------------------- | DISPLAY 'new' IF PV03 IS CODED '2' (ADD NEW | | ADDRESS FOR PROVIDER). OTHERWISE, USE A NULL | | DISPLAY. | ---------------------------------------------------- ---------------------------------------------------- | CODES '-7' (REF) AND '-8' (DK) ARE ALLOWED ON | | EACH ADDRESS FIELD. | ---------------------------------------------------- ---------------------------------------------------- | IF PV04 WAS ASKED, ASSOCIATE ADDRESS WITH | | PERSON-TYPE-PROVIDER ENTERED AT PV04. | ---------------------------------------------------- ---------------------------------------------------- IF PV03 WAS CODED '2' (ADD NEW ADDRESS PROVIDER), | | RECORD ADDRESS IN THE NEW PROVIDER RECORD CREATED | | AT PV03. | | | | IF A FACILITY WAS DISPLAYED AS PART OF PROVIDER'S | | ADDRESS AT PV03, ASSOCIATE THAT FACILITY WITH THE | | NEW PROVIDER RECORD AND FLAG THE PERSON PROVIDER | | AS A 'PERSON-IN-FACILITY-PROVIDER' (PROVTYPE=3). | ---------------------------------------------------- ---------------------------------------------------- | GO TO BOX\_02 | ----------------------------------------------------

BOX\_01 ======

> ---------------------------------------------------- | IF NO PROVIDERS THAT ARE 'FACILITY-PROVIDER' |<br>| (PROVTYPE=1) ON RU-MEDICAL-PROVIDERS-ROSTER, GO | | (PROVTYPE=1) ON RU-MEDICAL-PROVIDERS-ROSTER, GO | | TO PV10 | ---------------------------------------------------- ---------------------------------------------------- | OTHERWISE, CONTINUE WITH PV08 | ----------------------------------------------------

## PV08

 $=$ 

{PERSON'S FIRST MIDDLE AND LAST NAME} {EV}

 What is the name of the place that {provided health care to {you/ {PERSON}}/{you/{PERSON}} usually {go/goes} to if {you/he/she} {are/is} sick}?

 SELECT CORRECT {USUAL SOURCE OF CARE} {PROVIDER/FACILITY} {ASSOCIATED WITH THE EVENT}.

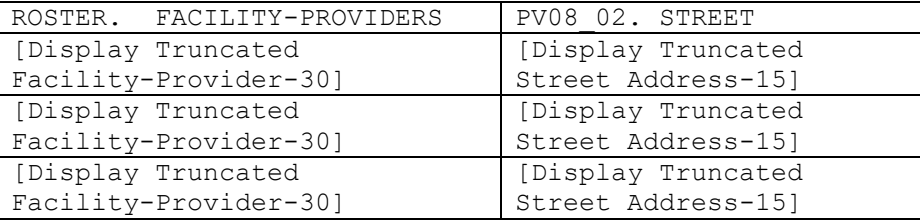

```
 ----------------------------------------------------
             | DISPLAY 'provided health care to {you/{PERSON}}' | 
             | IF THE PROVIDER ROSTER (PV) SECTION WAS NOT CALLED| 
             | FROM THE ACCESS TO CARE (AC) SECTION. IF THE PV |
             | SECTION WAS CALLED FROM THE AC SECTION, DISPLAY |
             | '{you/{PERSON}} usually {go/goes} to if {you/he/ |
            | she} {are/is} sick'.
              ----------------------------------------------------
             ----------------------------------------------------
             DISPLAY 'USUAL SOURCE OF CARE' IF THE PROVIDER |
             | ROSTER (PV) SECTION WAS CALLED FROM THE ACCESS TO |
             | CARE (AC) SECTION. OTHERWISE, USE A NULL DISPLAY.|
 | |
| DISPLAY 'PROVIDER' IF PV01 IS CODED '1'
             | (PERSON). DISPLAY 'FACILITY' IF PV01 IS CODED |
             | '2' (FACILITY). |
 | |
             | DISPLAY 'ASSOCIATED WITH THE EVENT' IF THE | 
             | PROVIDER ROSTER (PV) SECTION WAS NOT CALLED FROM |
             | THE ACCESS TO CARE (AC) SECTION. IF THE PV |
             | SECTION WAS CALLED FROM THE AC SECTION, USE A | 
             | NULL DISPLAY. | 
 | |
             | DISPLAY AN 'ADD NEW PROVIDER' OR 'ADD NEW | 
             | FACILITY' OPTION ON THIS SCREEN. |
              ----------------------------------------------------
```
 ---------------------------------------------------- | IF 'ADD NEW PROVIDER' OR 'ADD NEW FACILITY' IS | | SELECTED, GO TO PV10 (NOTE THAT PV10 IS ACTUALLY | | A POPUP ON PV08 AND PV09) | ---------------------------------------------------- ---------------------------------------------------- | OTHERWISE, CONTINUE WITH PV09 ---------------------------------------------------- ---------------------------------------------------- | ROSTER DETAILS: | | TITLE: RU\_PROV\_SELECTONE\_2 | | | | COL # 1 HEADER: FACILITY-PROVIDER | | INSTRUCTIONS: DISPLAY TRUNCATED FACILITY-PROVIDER | | (PROV.LORPNAME) | | | | COL # 2 HEADER: STREET | INSTRUCTIONS: DISPLAY TRUNCATED STREET ADDRESS | (PROV.PVSTRT1, PROV.PVSTRT2) | ---------------------------------------------------- ---------------------------------------------------- | ROSTER DEFINITION: | | THIS ITEM DISPLAYS RU-MEDICAL-PROVIDERS-ROSTER | | FOR SELECTING ONE FACILITY TYPE MEDICAL PROVIDER. | ---------------------------------------------------- ---------------------------------------------------- | ROSTER BEHAVIOR:| | 1. SELECT ALLOWED. INTERVIEWER MAY SELECT ONE FROM THE LISTED MEDICAL PROVIDERS. | | | 2. MULTIPLE SELECT DISALLOWED. | | | | 3. DELETE AND EDIT ARE NOT ALLOWED. | | | | 4. ADD ALLOWED. INTERVIEWER CAN SELECT THE 'ADD | NEW PROVIDER' OR 'ADD NEW FACILITY BUTTON'. ---------------------------------------------------- ---------------------------------------------------- ROSTER FILTER: | DISPLAY FACILITY TYPE (PROV.PROVTYPE = 1) | | PROVIDERS. | ----------------------------------------------------

# PV09

 $=$  $=$  $=$  $=$ 

{PERSON'S FIRST MIDDLE AND LAST NAME} {EV}

 Is the address of (READ NAME AND ADDRESS OF ({PROVIDER/FACILITY}) BELOW)...

> {FACILITY NAME SELECTED AT PV08} {FACILITY STREET ADDRESS LINE1} {FACILITY STREET ADDRESS LINE2}

TO MAKE CORRECTIONS OR ADDITIONS TO ADDRESS, MAKE A COMMENT.

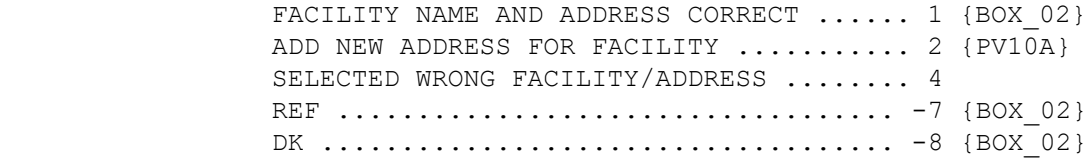

[Code One]

 ---------------------------------------------------- | DISPLAY 'PROVIDER' IF PV01 IS CODED '1' | (PERSON). DISPLAY 'FACILITY' IF PV01 IS CODED | | '2' (FACILITY). | | | | FOR: {FACILITY NAME SELECTED AT PV08}, DISPLAY | THE FACILITY-PROVIDER NAME SELECTED AT PV08. | | FOR: {FACILITY STREET ADDRESS LINE1.} AND | {FACILITY STREET ADDRESS LINE2.}, DISPLAY LINES | | 1 AND 2 OF THE ADDRESS FOR THE FACILITY-PROVIDER | | SELECTED AT PV08. | ---------------------------------------------------- ---------------------------------------------------- | IF CODED '1' (FACILITY NAME AND ADDRESS CORRECT) | | AND PV01 IS CODED '1' (PERSON), LINK THE FACILITY | | SELECTED AT PV08 TO THE PERSON PROVIDER FLAGGED | | AS 'PERSON-IN-FACILITY-PROVIDER'. | ---------------------------------------------------- ----------------------------------------------------

> | IF FACILITY-PROVIDER WAS SELECTED AT PV08 AND | | PV09 WAS CODED '2' (ADD NEW ADDRESS FOR FACILITY),| | CREATE ANOTHER RECORD FOR THE FACILITY-PROVIDER | | ON THE RU-MEDICAL-PROVIDERS-ROSTER AND ASSOCIATE | | ADDRESS THAT WILL BE ENTERED AT PV10A WITH THAT | | NEW PROVIDER RECORD. FLAG NEW PROVIDER AS | FACILITY (PROVTYPE=1). | ----------------------------------------------------

 ---------------------------------------------------- | IF CODED '4' (SELECTED WRONG FACILITY/ADDRESS), |<br>| CAPI REDISPLAYS PV08 TO ALLOW INTERVIEWER TO | | CAPI REDISPLAYS PV08 TO ALLOW INTERVIEWER TO | | SELECT CORRECT FACILITY. | ----------------------------------------------------

PV10

====

 {PERSON'S FIRST MIDDLE AND LAST NAME} {NAME OF MEDICAL CARE PROVIDER......} {EV}

 What is the {new} name and street address of the place that {provided health care to {you/{PERSON}}/{you/{PERSON}} usually {go/goes} to if {you/he/she} {are/is} sick}?

 ENTER {NAME AND} STREET ADDRESS AND VERIFY SPELLING. IF ({PROVIDER/FACILITY}) HAS MORE THAN ONE LOCATION, RECORD LOCATION PERSON VISITED.

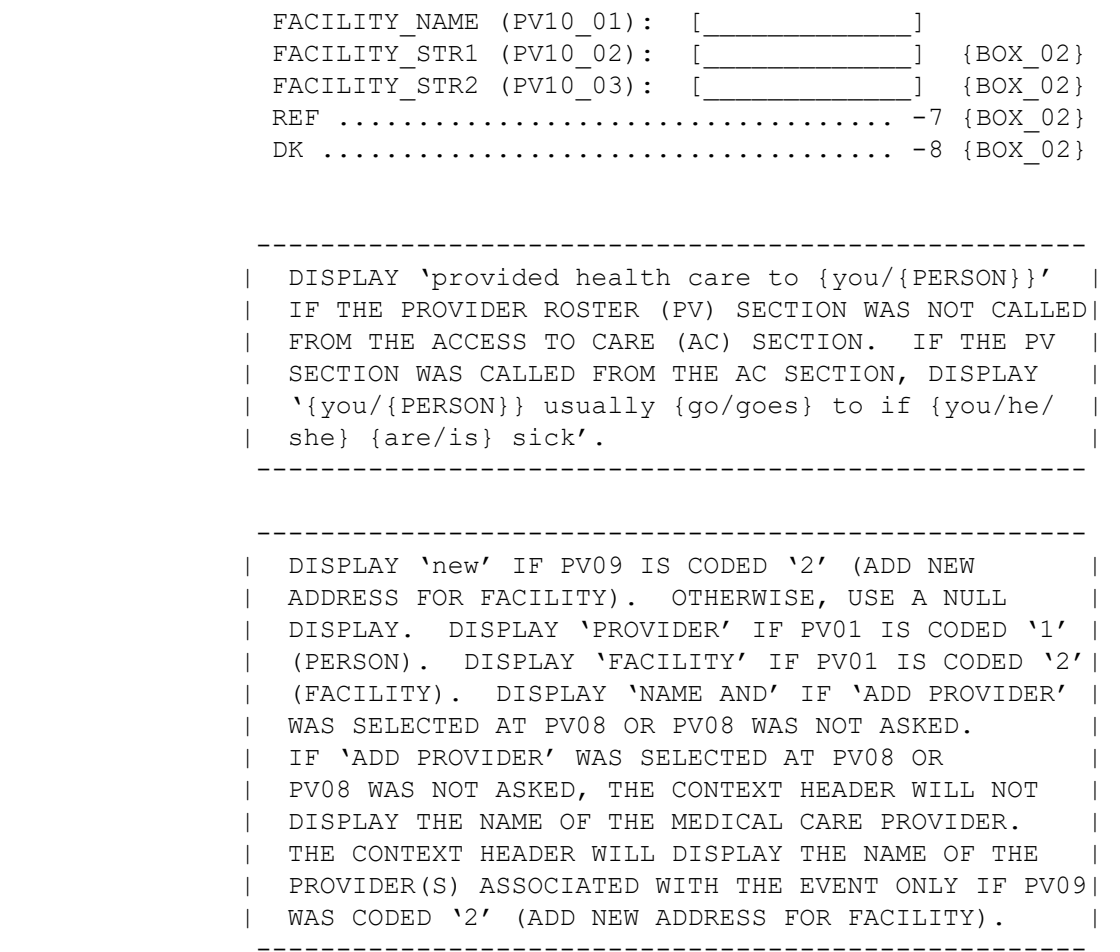

 ---------------------------------------------------- | DISPLAY AN 'ADD NEW PROVIDER' OR 'ADD NEW | | FACILITY' OPTION ON THIS SCREEN. | ---------------------------------------------------- ---------------------------------------------------- | CODES '-7' (REF) AND '-8' (DK) ARE ALLOWED ON | | THE STREET ADDRESS FIELDS ONLY. ---------------------------------------------------- ---------------------------------------------------- | IF FACILITY-PROVIDER NOT SELECTED AT PV08 (I.E., | | PV08 WAS NOT ASKED OR 'NONE OF THE ABOVE' WAS | | SELECTED), ADD A FACILITY-PROVIDER TO THE | | RU-MEDICAL-PROVIDERS-ROSTER. FLAG NEW PROVIDER AS | | FACILITY (PROVTYPE=1). | | | | IF PV01 IS CODED '1' (PERSON), LINK THE FACILITY | | TO THE PERSON-TYPE-PROVIDER FLAGGED AS | 'PERSON-IN-FACILITY-PROVIDER'. | ----------------------------------------------------

#### PV10A  $=$

 {PERSON'S FIRST MIDDLE AND LAST NAME} {NAME OF MEDICAL CARE PROVIDER......} {EV}

 What is the {new} name and street address of the place that {provided health care to {you/{PERSON}}/{you/{PERSON}} usually {go/goes} to if {you/he/she} {are/is} sick}?

 ENTER STREET ADDRESS AND VERIFY SPELLING. IF ({PROVIDER/FACILITY}) HAS MORE THAN ONE LOCATION, RECORD LOCATION PERSON VISITED.

FACILITY STR1 (PV10a): [\_\_\_\_\_\_\_\_\_\_\_\_\_] {BOX\_02} FACILITY\_STR2 (PV10b): [\_\_\_\_\_\_\_\_\_\_\_\_\_] {BOX\_02} REF ................................... -7 {BOX\_02} DK .................................... -8 {BOX\_02}

 ---------------------------------------------------- | DISPLAY 'provided health care to {you/{PERSON}}' | | IF THE PROVIDER ROSTER (PV) SECTION WAS NOT CALLED| | FROM THE ACCESS TO CARE (AC) SECTION. IF THE PV | | SECTION WAS CALLED FROM THE AC SECTION, DISPLAY | | '{you/{PERSON}} usually {go/goes} to if {you/he/ | | she} {are/is} sick'. | ----------------------------------------------------

 ---------------------------------------------------- | DISPLAY 'new' IF PV09 IS CODED '2' (ADD NEW | | ADDRESS FOR FACILITY). OTHERWISE, USE A NULL | | DISPLAY. DISPLAY 'PROVIDER' IF PV01 IS CODED '1' | | (PERSON). DISPLAY 'FACILITY' IF PV01 IS CODED '2'| | (FACILITY). THE CONTEXT HEADER DISPLAYS THE NAME | | OF THE PROVIDER(S) ASSOCIATED WITH THE EVENT IF | | PV09 WAS CODED '2' (ADD NEW ADDRESS FOR FACILITY).| ---------------------------------------------------- ---------------------------------------------------- | CODES '-7' (REF) AND '-8' (DK) ARE ALLOWED ON | | THE STREET ADDRESS FIELDS ONLY. ---------------------------------------------------- ----------------------------------------------------

| NOTE: PV10A DOES NOT COLLECT THE FACILITY NAME | | BUT COLLECTS ONLY NEW ADDRESSES ASSOCIATED WITH | | EXISTING FACILITY NAMES. THE NEW PROVIDER RECORD | | FOR THIS FACILITY WAS ALREADY CREATED AT PV09. | ----------------------------------------------------

BOX\_02 ======

> ---------------------------------------------------- | RETURN TO OUESTIONNAIRE SECTION FROM WHICH THE | | PROVIDER ROSTER (PV) SECTION WAS CALLED. | ----------------------------------------------------